# Årsredovisning 2022-01-01 – 2022-12-31

Bostadsrättsföreningen Kalkbrottet Org nr: 769613-6683

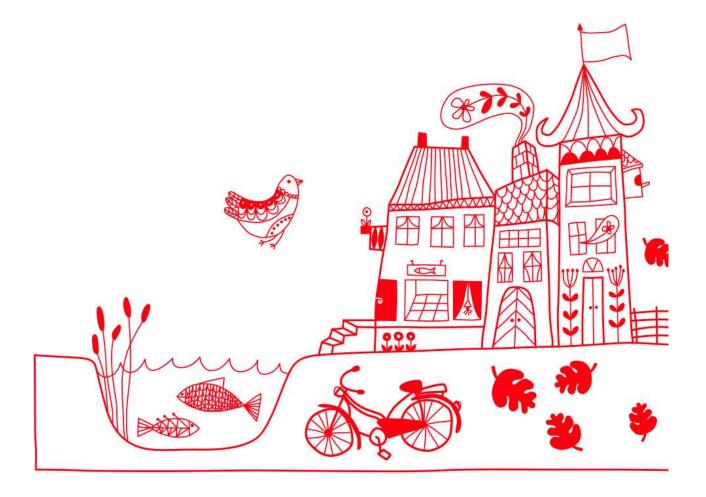

# Styrelsens verksamhetsberättelse

2022 var ännu ett omtumlande år. Oron för pandemin hann knappt lägga sig förrän nya utmaningar, åter orsakade av omvärldsfaktorer, dök upp. Vår förening har liksom alla andra drabbats av räntehöjningar och skenande energipriser för el och gas. Styrelsearbetet under året har till stor del gått ut på kostnadskontroll och att medvetet hålla igen på investeringar utan att riskera att skjuta upp viktiga insatser. Att hålla vår ekonomi i balans är av högsta prioritet. Våra avgifter höjdes med 6% under sommaren. Inga stora investeringar har gjorts under året.

Vår nuvarande styrelse har ett gott och trivsamt samarbete, vi har träffats en gång per månad med undantag för sommar- och juluppehåll.

#### Under året har vi bl.a.:

- 1. Förhandlat och bundit räntan på 1 av våra 3 lån. Vår totala skuld på drygt 40 mkr är nu bunden på mellan 1 och 5 år med räntor på 0,52%, 1,29% och 3,70%.
- 2. Genomfört en utredning om alternativt värmesystem.
- 3. Fortsatt uppföljning av våra energikostnader samt solcellernas utfall.
- 4. Sänkt temperaturen i våra lägenheter för att lindra effekten av skenande gas- och elpriser.
- 5. SBA-arbete; förstärkning av brandskydden genom bl.a. installation av brandlarm samt förenkling av SBA-rond.
- 6. Renovering av gaspannor.
- 7. Utredning laddstolpar för elbilar investeringen befanns dock inte möjlig att prioritera under året.
- 8. Medlemsavgifterna har höjts för första gången på 10 år med 6% 1 juli.
- 9. Installationen (Eon) av batterier kopplade till solpanelerna färdigställdes.

Trots utmaningar så kan vi konstatera att föreningen haft en god ekonomi med hög likviditet och soliditet under hela 2022.

Våra likvida medel har ökat under åren, (belopp i SEK):

| 2016-12-31 | 2017-12-31 | 2018-12-31 | 2019-12-31 | 2020-12-31 | 2021-12-31 | 2022-12-31 |
|------------|------------|------------|------------|------------|------------|------------|
| 2.777.855  | 3.583.576  | 3.991.957  | 3.277.525  | 3.691.000  | 4.000.000  | 4.400.000  |

# Kostnadsfördelning 2022:

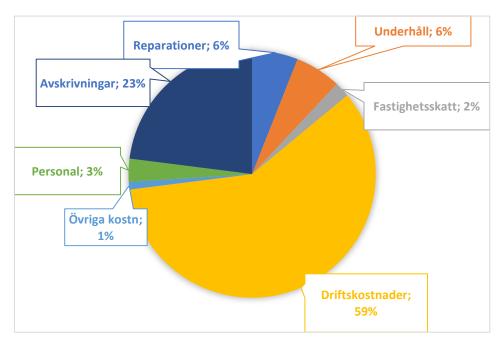

Som befarat så blev det svårt med kostnadskontrollen under året, men den allra mest negativa prognosen från vår ekonomiska förvaltare Riksbyggen inföll tack och lov inte. Vi kan summera att trots en framgångsrik besparingsinsats som ledde till att vår gasförbrukning minskades med 20% så ökade våra gaskostnader med drygt 70%. Regeringens elprisstöd förväntas komma oss till del under 2023, det blir dock inga stora belopp. Vårt samarbete med Brf Stationsparken via Lokomobilens samfällighet flyter på mycket bra. Vi har god nytta av att kunna utbyta erfarenheter med varandra. Brf Stationsparken håller i ordförandeskapet fram till juni 2023.

Klagshamn 2023-03-08

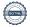

# Innehållsförteckning

| Förvaltningsberättelse | 2 |
|------------------------|---|
| Resultaträkning        |   |
| Balansräkning          |   |
| Kassaflödesanalys      |   |
| Noter                  |   |

# Bilagor

Att bo i BRF Ordlista

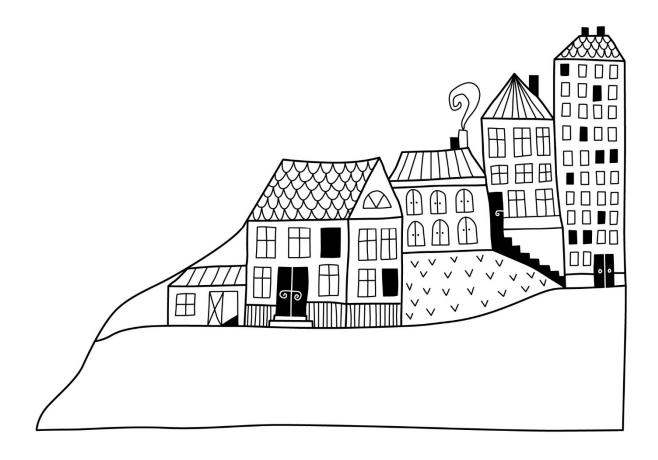

# Förvaltningsberättelse

Styrelsen för Bostadsrättsföreningen Kalkbrottet får härmed avge årsredovisning för räkenskapsåret 2022-01-01 till 2022-12-31

Årsredovisningen är upprättad i svenska kronor, SEK. Beloppen i årsredovisningen anges i hela kronor om inte annat anges.

# Verksamheten

### Allmänt om verksamheten

Föreningen har till ändamål att främja medlemmarnas ekonomiska intressen genom att i föreningens hus, mot ersättning, till föreningens medlemmar upplåta bostadslägenheter för permanent boende om inte annat särskilt avtalats, och i förekommande fall lokaler, till nyttjande utan begränsning i tiden.

Föreningen är ett privatbostadsföretag enligt inkomstskattelagen (1999:1229) och utgör därmed en äkta bostadsrättsförening. Föreningens underskottsavdrag uppgår vid räkenskapsårets slut till 0 kr.

Bostadsrättsföreningen registrerades 2006-01-11. Nuvarande stadgar registrerades 2018-07-24.

Föreningen har sitt säte i Malmö kommun.

Årets resultat är sämre än föregående år delvis p.g.a. högre driftkostnader för gas samt kostnad för SBA.

Föreningens likviditet är samma som tidigare år, 30%

Kommande verksamhetsår har föreningen ett lån som villkorsändras, dessa klassificeras i årsredovisningen som kortfristiga lån.

Föreningens likviditet exklusive dessa kortfristiga lån (men inklusive nästa års amortering) har förändrats under året från 451 % till 380 %.

I resultatet ingår avskrivningar med 987 tkr, exkluderar man avskrivningarna blir resultatet -37 tkr. Avskrivningar påverkar inte föreningens likviditet.

### Fastighetsuppgifter

Föreningen äger fastigheterna Fastigheten Lokomobilen 3 i Malmö Kommun. På fastigheten finns 3 byggnader med 48 lägenheter uppförda. Byggnaderna är uppförda 2006. Fastighetens adress är Badvägen 12-16 i Klagshamn.

Gjensidige försäkring.

Hemförsäkring bekostas individuellt av bostadsrättsinnehavarna och bostadsrättstillägget ingår i föreningens fastighetsförsäkring.

## Lägenhetsfördelning

| Standard      | Antal |
|---------------|-------|
| 1 rum och kök | 3     |
| 2 rum och kök | 9     |
| 3 rum och kök | 24    |
| 4 rum och kök | 12    |

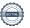

#### **Dessutom tillkommer**

| Antal |                   |
|-------|-------------------|
| 55    |                   |
| 4     |                   |
|       |                   |
|       | $6~528~m^2$       |
|       | $4\ 395\ m^2$     |
|       | $550 \text{ m}^2$ |
|       | $550 \text{ m}^2$ |
|       |                   |
|       | 67 384 000 kr     |
|       | 55 187 000 kr     |
|       | 55                |

Riksbyggen har biträtt styrelsen med föreningens förvaltning enligt tecknat avtal.

Föreningen är delaktig i Samfälligheten Lokomobilen tillsammans med BRF Stationsparken. Föreningens andel är 50 procent. Samfälligheten förvaltar en gemensamhetsanläggning samt står för gemensamt avtal om vatten och el.

#### **Teknisk status**

Årets reparationer och underhåll: För att bevara föreningens hus i gott skick utförs löpande reparationer av uppkomna skador samt planerat underhåll av normala förslitningar. Föreningen har under verksamhetsåret utfört reparationer för 255 tkr och planerat underhåll för 270 tkr. Eventuella underhållskostnader specificeras i avsnittet "Årets utförda underhåll".

**Underhållsplan: Föreningens underhållsplan används för att** kunna planera kommande underhåll tidsmässigt och kostnadsmässigt. Underhållsplanen används också för att beräkna storleken på det belopp som årligen ska reserveras (avsättas) till underhållsfonden. Underhållsplanen omfattar normalt inte några standardförbättringar eller tillkommande nybyggnationer.

Reservering (avsättning) till underhållsfonden har för verksamhetsåret gjorts med 1 202 tkr. Den årliga reserveringen till underhållsfonden bör i normalfallet ligga på ungefär samma nivå som den genomsnittliga underhållskostnaden.

Föreningen har utfört respektive planerat att utföra nedanstående underhåll.

# Tidigare utfört underhåll

Enligt underhållsplan

| Beskrivning                           | År        |
|---------------------------------------|-----------|
| OVK                                   | 2018      |
| Injustering värmesystemet             | 2018-2019 |
| Målningsarbete                        | 2019      |
| Markytor, installationer              | 2020      |
| Installationer, ventilation och värme | 2021      |
| OVK                                   | 2021      |
| Årets utförda underhåll               |           |
| Beskrivning                           | Belopp    |
| Installationer, gaspannor             | 62 791    |
| Renovering plank och pergolor         | 207 625   |
| Planerat underhåll                    |           |
|                                       |           |

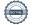

Efter senaste stämman och därpå följande konstituerande har styrelsen haft följande sammansättning

# Styrelse

| Ordinarie ledamöter               | Uppdrag                | Mandat t.o.m ordinarie stämma |
|-----------------------------------|------------------------|-------------------------------|
| Maria Turvin                      | Ordförande             | 2024                          |
| Johnny Ring                       | Ledamot                | 2023                          |
| Thomas Malmquist                  | Sekreterare            | 2023                          |
| Bengt Cederblad                   | Vice ordförande        | 2024                          |
| Catherine Fayoumi                 | Ledamot                | 2024                          |
| Styrelsesuppleanter               | Uppdrag                | Mandat t.o.m ordinarie stämma |
| Antje Lühmann                     | Suppleant              | 2023                          |
| Niklas Axelsson                   | Suppleant              | 2023                          |
| Revisorer och övriga funktionärer |                        |                               |
| Ordinarie revisorer               | Uppdrag                | Mandat t.o.m ordinarie stämma |
| Anna Brade                        | Förtroendevald revisor | 2023                          |
| Ernst& Young AB                   | Auktoriserad revisor   | 2023                          |
| Revisorssuppleanter               |                        | Mandat t.o.m ordinarie stämma |
| Mats Wennberg                     |                        | 2023                          |
| Valberedning                      |                        | Mandat t.o.m ordinarie stämma |
| Mikael Sundberg                   |                        | 2023                          |

Föreningens firma tecknas förutom av styrelsen i sin helhet av styrelsens ledamöter, två i förening.

# Medlemsinformation

Vid räkenskapsårets början uppgick föreningens medlemsantal till 72 personer. Årets tillkommande medlemmar uppgår till 8 personer. Årets avgående medlemmar uppgår till 8 personer. Föreningens medlemsantal på bokslutsdagen uppgår till 72 personer.

Föreningens årsavgifter ändrades 2016-01-01 då den sänktes med 5%.

Årsavgifterna höjdes med 6 % 2022-07-01.

Efter att ha antagit budgeten för det kommande verksamhetsåret har styrelsen beslutat om höja årsavgiften med 10 % från och med 2023-01-01.

Årsavgiften för 2022 uppgick i genomsnitt till 737 kr/m²/år.

Baserat på kontraktsdatum har under verksamhetsåret 6 överlåtelser av bostadsrätter skett (föregående år 5 st.)

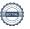

# **Flerårsöversikt**

| Resultat och ställning (tkr)                                     | 2022    | 2021    | 2020    | 2019    | 2018    |
|------------------------------------------------------------------|---------|---------|---------|---------|---------|
| Nettoomsättning                                                  | 3 628   | 3 524   | 3 564   | 3 548   | 3 458   |
| Resultat efter finansiella poster                                | -1 024  | 41      | 29      | -160    | -162    |
| Årets resultat                                                   | -1 024  | 41      | 29      | -160    | -162    |
| Resultat exkl. avskrivningar<br>Resultat exkl. avskrivningar men | -37     | 1 032   | 1 020   | 850     | 756     |
| inkl. avsättning till underhållsfond                             | -1 239  | -32     | -79     | -205    | 417     |
| Avsättning till underhållsfond kr/m²                             | 273     | 242     | 250     | 240     | 77      |
| Balansomslutning                                                 | 119 484 | 120 495 | 120 904 | 121 538 | 121 752 |
| Kassaflöde, indirekt metod                                       | 180     | 416     | 522     | -714    | 408     |
| Soliditet % Likviditet % inkl.                                   | 66      | 66      | 66      | 65      | 65      |
| låneomförhandlingar kommande år<br>Likviditet % exkl.            | 30      | 30      | *       | *       | *       |
| låneomförhandlingar kommande år                                  | 386     | 451     | 473     | 262     | 422     |
| Årsavgiftsnivå för bostäder, kr/m²                               | 737     | 712     | 714     | 714     | 714     |
| Driftkostnader, kr/m <sup>2</sup>                                | 692     | 439     | 468     | 556     | 463     |
| Driftkostnader exkl underhåll, kr/m²                             | 630     | 429     | 410     | 444     | 400     |
| Ränta, kr/m²                                                     | 105     | 82      | 91      | 90      | 87      |
| Underhållsfond, kr/m²                                            | 1 007   | 795     | 564     | 372     | 245     |
| Lån, kr/m²                                                       | 9 100   | 9 192   | 9 285   | 9 377   | 9 450   |

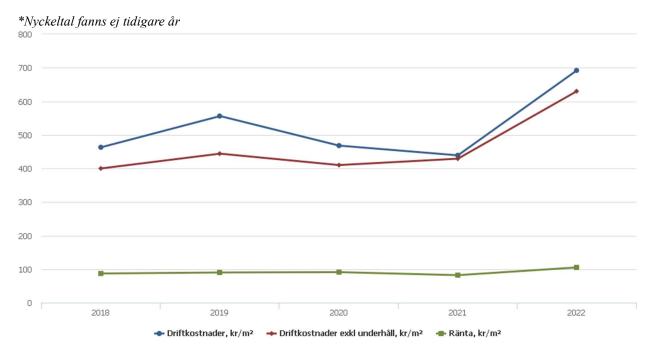

**Nettoomsättning**: intäkter från årsavgifter, hyresintäkter m.m. som ingår i föreningens normala verksamhet med avdrag för lämnade rabatter.

Resultat efter finansiella poster: Se resultaträkningen.

Soliditet: beräknas som eget kapital i procent av balansomslutningen.

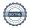

# Förändringar i eget kapital

| Eget kapital i kr                    | tal i kr Bundet |                         |                        | Fritt               |                        |                   |
|--------------------------------------|-----------------|-------------------------|------------------------|---------------------|------------------------|-------------------|
|                                      | Medlemsinsatser | Upplåtelse-<br>avgifter | Uppskrivnings-<br>fond | Underhålls-<br>fond | Balanserat<br>resultat | Årets<br>resultat |
| Belopp vid årets början              | 72 140 343      | 6 760 000               | 0                      | 3 495 158           | -2 997 804             | 40 963            |
| Disposition enl. årsstämmobeslut     |                 |                         |                        |                     | 40 963                 | -40 963           |
| Reservering underhållsfond           |                 |                         |                        | 1 202 000           | -1 202 000             |                   |
| Ianspråktagande av<br>underhållsfond |                 |                         |                        | -270 416            | 270 416                |                   |
| Årets resultat                       |                 |                         |                        |                     | _                      | -1 024 220        |
| Vid årets slut                       | 72 140 343      | 6 760 000               | 0                      | 4 426 742           | -3 888 425             | -1 024 220        |

# Resultatdisposition

Till årsstämmans behandling finns följande underskott i kr

| Summa                                   | -4 912 645 |
|-----------------------------------------|------------|
| Årets ianspråktagande av underhållsfond | 270 416    |
| Årets fondavsättning enligt stadgarna   | -1 202 000 |
| Årets resultat                          | -1 024 220 |
| Balanserat resultat                     | -2 956 841 |

Styrelsen föreslår följande behandling av den ansamlade förlusten:

# Att balansera i ny räkning i kr -4 912 645

Vad beträffar föreningens resultat och ställning i övrigt, hänvisas till efterföljande resultat- och balansräkning med tillhörande bokslutskommentarer.

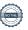

# Resultaträkning

|                                                               |       | 2022-01-01 | 2021-01-01 |
|---------------------------------------------------------------|-------|------------|------------|
| Belopp i kr                                                   |       | 2022-12-31 | 2021-12-31 |
| Rörelseintäkter m.m.                                          |       |            |            |
| Nettoomsättning                                               | Not 2 | 3 628 016  | 3 524 338  |
| Övriga rörelseintäkter                                        | Not 3 | 164 405    | 133 438    |
| Summa rörelseintäkter                                         |       | 3 792 421  | 3 657 776  |
| Rörelsekostnader                                              |       |            |            |
| Driftskostnader                                               | Not 4 | -3 040 394 | -1 930 656 |
| Övriga externa kostnader                                      | Not 5 | -217 243   | -193 394   |
| Personalkostnader<br>Av- och nedskrivningar av materiella och | Not 6 | -140 283   | -146 356   |
| immateriella anläggningstillgångar                            | Not 7 | -987 178   | -991 136   |
| Summa rörelsekostnader                                        |       | -4 385 098 | -3 261 542 |
| Rörelseresultat                                               |       | -592 677   | 396 233    |
| Finansiella poster                                            |       |            |            |
| Övriga ränteintäkter och liknande resultatposter              | Not 8 | 28 780     | 4 873      |
| Räntekostnader och liknande resultatposter                    | Not 9 | -460 323   | -360 143   |
| Summa finansiella poster                                      |       | -431 543   | -355 270   |
| Resultat efter finansiella poster                             |       | -1 024 220 | 40 963     |
| Årets resultat                                                |       | -1 024 220 | 40 963     |

# **Balansräkning**

| Belopp i kr                                  |        | 2022-12-31  | 2021-12-31  |
|----------------------------------------------|--------|-------------|-------------|
| TILLGÅNGAR                                   |        |             |             |
| Anläggningstillgångar                        |        |             |             |
| Materiella anläggningstillgångar             |        |             |             |
| Byggnader och mark                           | Not 10 | 113 937 323 | 114 849 950 |
| Inventarier, verktyg och installationer      | Not 11 | 1 021 985   | 851 473     |
| Summa materiella anläggningstillgångar       |        | 114 959 308 | 115 701 423 |
| Summa anläggningstillgångar                  |        | 114 959 308 | 115 701 423 |
| Omsättningstillgångar                        |        |             |             |
| Kortfristiga fordringar                      |        |             |             |
| Kund-, avgifts- och hyresfordringar          | Not 12 | -581        | 302         |
| Övriga fordringar                            | Not 13 | 51 557      | 306 522     |
| Förutbetalda kostnader och upplupna intäkter | Not 14 | 78 681      | 271 578     |
| Summa kortfristiga fordringar                |        | 129 657     | 578 402     |
| Kassa och bank                               |        |             |             |
| Kassa och bank                               | Not 15 | 4 394 960   | 4 215 256   |
| Summa kassa och bank                         |        | 4 394 960   | 4 215 256   |
| Summa omsättningstillgångar                  |        | 4 524 616   | 4 793 658   |
| Summa tillgångar                             |        | 119 483 924 | 120 495 081 |

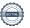

# Balansräkning

| Belopp i kr                                  |        | 2022-12-31  | 2021-12-31  |
|----------------------------------------------|--------|-------------|-------------|
| EGET KAPITAL OCH SKULDER                     |        |             |             |
| Eget kapital                                 |        |             |             |
| Bundet eget kapital                          |        |             |             |
| Medlemsinsatser                              |        | 78 900 343  | 78 900 343  |
| Fond för yttre underhåll                     |        | 4 426 741   | 3 495 158   |
| Summa bundet eget kapital                    |        | 83 327 084  | 82 395 501  |
| Fritt eget kapital                           |        |             |             |
| Balanserat resultat                          |        | -3 888 425  | -2 997 804  |
| Årets resultat                               |        | -1 024 220  | 40 963      |
| Summa fritt eget kapital                     |        | -4 912 645  | -2 956 841  |
| Summa eget kapital                           |        | 78 414 440  | 79 438 659  |
| SKULDER                                      |        |             |             |
| Långfristiga skulder                         |        |             |             |
| Övriga skulder till kreditinstitut           | Not 16 | 26 110 126  | 24 993 658  |
| Summa långfristiga skulder                   |        | 26 110 126  | 24 993 658  |
| Kortfristiga skulder                         |        |             |             |
| Övriga skulder till kreditinstitut           | Not 16 | 13 883 532  | 15 406 032  |
| Leverantörsskulder                           | Not 17 | 241 870     | 152 088     |
| Skatteskulder                                | Not 18 | 8 159       | 3 309       |
| Övriga skulder                               | Not 19 | 103 009     | 0           |
| Upplupna kostnader och förutbetalda intäkter | Not 20 | 722 789     | 501 335     |
| Summa kortfristiga skulder                   |        | 14 959 358  | 16 062 764  |
| Summa eget kapital och skulder               |        | 119 483 924 | 120 495 081 |

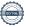

# Kassaflödesanalys

| Belopp i kr                                                                  | 2022-12-31 | 2021-12-31 |
|------------------------------------------------------------------------------|------------|------------|
| Den löpande verksamheten                                                     |            |            |
| Resultat efter finansiella poster                                            | -1 024 220 | 40 963     |
| Justeringar för poster som inte ingår i kassaflödet, m.m.                    |            |            |
| Avskrivningar                                                                | 987 178    | 991 136    |
| Förlust/vinst vid avyttring av anläggningstillgångar                         | 0          | 0          |
| Nedskrivningar                                                               | 0          | 0          |
| Kassaflöde från den löpande verksamheten före förändringar av rörelsekapital | -37 042    | 1 032 099  |
| Kassaflöde från förändringar i rörelsekapital                                |            |            |
| Lager/bränslelager (ökning-, minskning+)                                     | 0          | 0          |
| Kortfristiga fordringar (ökning -, minskning +)                              | 448 746    | -166 223   |
| Kortfristiga skulder (ökning +, minskning -)                                 | 419 095    | -43 709    |
| Kassaflöde från den löpande verksamheten                                     | 830 799    | 822 167    |
| Investeringsverksamheten                                                     |            |            |
| Investeringar i pågående byggnation                                          | 0          | 0          |
| Investeringar i byggnader & mark                                             | 0          | 0          |
| Investeringar i inventarier                                                  | -245 063   | 0          |
| Summa kassaflöde från investeringsverksamheten                               | -245 063   | 0          |
| Finansieringsverksamheten                                                    |            |            |
| Förändring av skuld                                                          | -406 032   | -406 032   |
| Inbetalda insatser/ kapitaltillskott                                         | 0          | 0          |
| Kassaflöde från finansieringsverksamheten                                    | -406 032   | -406 032   |
| Årets kassaflöde                                                             | 179 704    | 416 135    |
| Likvidamedel vid årets början                                                | 4 215 256  | 3 799 121  |
| Likvidamedel vid årets slut                                                  | 4 394 960  | 4 215 256  |

Upplysning om betalda räntor

För erhållen och betald ränta se notförteckning

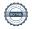

# Noter

# Not 1 Allmänna redovisningsprinciper

Årsredovisningen är upprättad i enlighet med årsredovisningslagen och Bokföringsnämndens allmänna råd (BFNAR 2016:10) om årsredovisning i mindre företag.

# Redovisning av intäkter

Årsavgifter och hyror aviseras i förskott men redovisas så att endast den del som belöper på räkenskapsåret redovisas som intäkter. Ränta och utdelning redovisas som en intäkt när det är sannolikt att föreningen kommer att få de ekonomiska fördelar som är förknippade med transaktionen samt att inkomsten kan beräknas på ett tillförlitligt sätt.

# Avskrivningstider för anläggningstillgångar

| Anläggningstillgångar           | Avskrivningsprincip | Antal år | Slutår |
|---------------------------------|---------------------|----------|--------|
| Byggnader                       | Linjär              | 120      | 2126   |
| Installation IMD                | Linjär              | 5        | 2021   |
| Installation Solcellsanläggning | Linjär              | 15       | 2033   |
| Installation brandlarm          | Linjär              | 30       | 2052   |

Mark är inte föremål för avskrivningar.

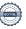

# Not 2 Nettoomsättning

| Not 2 Nettoomsättning                  | 2022-01-01<br>2022-12-31 | 2021-01-01<br>2021-12-31 |
|----------------------------------------|--------------------------|--------------------------|
| Årsavgifter, bostäder                  | 3 237 005                | 3 129 307                |
| Hyror, bostäder                        | 2 480                    | 1 056                    |
| Hyror, garage                          | 234 065                  | 234 480                  |
| Hyres- och avgiftsbortfall, garage     | -5 588                   | -4 370                   |
| Elavgifter                             | 160 054                  | 163 865                  |
| Summa nettoomsättning                  | 3 628 016                | 3 524 338                |
| Not 3 Övriga rörelseintäkter           | 2022-01-01               | 2021-01-01               |
|                                        | 2022-12-31               | 2021-12-31               |
| IT-avgifter                            | 99 821                   | 99 475                   |
| Övriga ersättningar*                   | 19 015                   | 11 623                   |
| Rörelsens sidointäkter & korrigeringar | -6                       | 1                        |
| Övriga rörelseintäkter                 | 45 576                   | 16 770                   |
| Försäkringsersättningar                | 0                        | 5 569                    |
| Summa övriga rörelseintäkter           | 164 405                  | 133 438                  |
| *Avser pant-och överlåtelseintäkter.   |                          |                          |
| Not 4 Driftskostnader                  | 2022-01-01<br>2022-12-31 | 2021-01-01<br>2021-12-31 |
| Underhåll                              | -270 416                 | -46 583                  |
| Reparationer                           | -255 062                 | -80 853                  |
| Fastighetsavgift och fastighetsskatt   | -84 752                  | -79 902                  |
| Arrendeavgifter                        | -270 180                 | -240 000                 |
| Samfällighetsavgifter                  | -27 529                  | 0                        |
| Försäkringspremier                     | -8 820                   | -48 195                  |
| Kabel- och digital-TV                  | -146 587                 | -144 202                 |
| Systematiskt brandskyddsarbete         | -250 364                 | 0                        |
| Serviceavtal                           | -71 208                  | -58 660                  |
| Obligatoriska besiktningar             | -30 925                  | -89 493                  |
| Bevakningskostnader                    | -313                     | 0                        |
| Förbrukningsinventarier                | 244                      | -4 832                   |
| Fordons- och maskinkostnader           | 0                        | -918                     |
| Vatten                                 | -138 523                 | -134 730                 |
| Fastighetsel                           | -301 067                 | -264 030                 |
| Uppvärmning                            | -1 011 903               | -522 080                 |
| Förvaltningsarvode drift*              | -172 989                 | -216 181                 |
| Summa driftskostnader                  | -3 040 394               | -1 930 656               |

 $<sup>*</sup>Avser\ fastighetssk\"{o}tsel$ 

# Not 5 Övriga externa kostnader

|                                                                                       | 2022-01-01<br>2022-12-31 | 2021-01-01<br>2021-12-31 |
|---------------------------------------------------------------------------------------|--------------------------|--------------------------|
| Förvaltningsarvode administration                                                     | -153 854                 | -149 015                 |
| IT-kostnader                                                                          | -941                     | -791                     |
| Arvode, yrkesrevisorer                                                                | -25 250                  | -20 375                  |
| Övriga förvaltningskostnader                                                          | -11 838                  | -7 650                   |
| Pantförskrivnings- och överlåtelseavgifter                                            | -17 871                  | -10 704                  |
| Representation                                                                        | -2 870                   | -2 700                   |
| Konsultarvoden                                                                        | -2 188                   | 0                        |
| Bankkostnader                                                                         | -2 231                   | -1 660                   |
| Övriga externa kostnader                                                              | -200                     | -499                     |
| Summa övriga externa kostnader                                                        | -217 243                 | -193 394                 |
| Not 6 Personalkostnader                                                               | 2022-01-01<br>2022-12-31 | 2021-01-01<br>2021-12-31 |
| Styrelsearvoden                                                                       | -96 600                  | -48 300                  |
| Sammanträdesarvoden                                                                   | 0                        | -47 300                  |
| Arvode till övriga förtroendevalda och uppdragstagare                                 | -10 144                  | -19 726                  |
| Övriga kostnadsersättningar                                                           | 0                        | -992                     |
| Sociala kostnader                                                                     | -33 539                  | -30 039                  |
| Summa personalkostnader                                                               | -140 283                 | -146 356                 |
| Not 7 Av- och nedskrivningar av materiella-<br>och immateriella anläggningstillgångar | 2022-01-01               | 2021-01-01               |
|                                                                                       | 2022-01-01               | 2021-01-01               |
| Avskrivning Byggnader                                                                 | -912 627                 | -912 627                 |
| Avskrivning Installationer                                                            | -74 551                  | -78 509                  |
|                                                                                       | , , , , ,                | , , , ,                  |
| Summa av- och nedskrivningar av materiella och immateriella anläggningstillgångar     | -987 178                 | -991 136                 |
| Not 8 Övriga ränteintäkter och liknande resultatposter                                |                          |                          |
|                                                                                       | 2022-01-01<br>2022-12-31 | 2021-01-01<br>2021-12-31 |
| Ränteintäkter från bankkonton                                                         | 17 844                   | 0                        |
| Ränteintäkter från likviditetsplacering                                               | 10 872                   | 4 873                    |
| Övriga ränteintäkter                                                                  | 64                       | 0                        |
| Summa övriga ränteintäkter och liknande resultatposter                                | 28 780                   | 4 873                    |

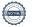

# Not 9 Räntekostnader och liknande resultatposter

| Not 9 Rantekostnader och liknande resultatposter           | 2022-01-01  | 2021-01-01  |
|------------------------------------------------------------|-------------|-------------|
|                                                            | 2022-12-31  | 2021-12-31  |
| Räntekostnader för fastighetslån                           | -460 263    | -360 065    |
| Övriga räntekostnader                                      | -60         | -78         |
| Summa räntekostnader och liknande resultatposter           | -460 323    | -360 143    |
| Not 10 Byggnader och mark                                  |             |             |
| Anskaffningsvärden                                         | 2022-12-31  | 2021-12-31  |
| Vid årets början                                           | 2022 12 01  | 2021 12 01  |
| Byggnader                                                  | 104 800 000 | 104 800 000 |
| Mark                                                       | 19 000 000  | 19 000 000  |
|                                                            | 123 800 000 | 123 800 000 |
| Årets anskaffningar                                        | 1_2 222     | 320 000     |
| Standardförbättringar (IMD)                                | 0           | 0           |
|                                                            | 0           | 0           |
| Summa anskaffningsvärde vid årets slut                     | 123 800 000 | 123 800 000 |
| Ackumulerade avskrivningar enligt plan<br>Vid årets början |             |             |
| Byggnader                                                  | -8 949 867  | -8 037 200  |
| Standardförbättringar IMD                                  | 0           |             |
|                                                            | -8 949 867  | -8 037 200  |
| Årets avskrivningar                                        |             |             |
| Årets avskrivning byggnader                                | -912 627    | -912 627    |
| Årets avskrivning IMD och solcellsanl.                     | 0           | 0           |
|                                                            | -912 627    | -912 627    |
| Summa ackumulerade avskrivningar vid årets slut            | -9 862 494  | -8 949 827  |
| Restvärde enligt plan vid årets slut<br>Varav              | 113 937 323 | 114 849 950 |
| Byggnader                                                  | 94 937 323  | 95 849 950  |
| Mark                                                       | 19 000 000  | 19 000 000  |
| Standardförbättringar                                      | 0           | 0           |
| Taxeringsvärden                                            |             |             |
| Bostäder                                                   | 66 200 000  | 54 200 000  |
| Lokaler                                                    | 1 184 000   | 987 000     |
| Totalt taxeringsvärde                                      | 67 384 000  | 55 187 000  |
| varav byggnader                                            | 58 184 000  | 45 987 000  |
| varav mark                                                 | 9 200 000   | 9 200 000   |
| varav mark                                                 | 9 200 000   | 9 400 000   |

# Not 11 Inventarier, verktyg och installationer

Anskaffningsvärden

| Anskammigsvarden                                             | 2022-12-31 | 2021-12-31 |
|--------------------------------------------------------------|------------|------------|
| Vid årets början                                             |            |            |
| Maskiner och inventarier                                     | 36 875     | 36 875     |
| Installationer IMD                                           | 30 000     | 30 000     |
| Solcellsanläggning                                           | 1 087 578  | 1 087 578  |
|                                                              | 1 154 453  | 1 154 453  |
| Årets anskaffningar                                          |            |            |
| Installationer, brandlarm                                    | 245 063    | 0          |
| Installationer, solcellsanl.(2020 tillbaka moms investering) | 0          | 0          |
|                                                              | 245 063    | 0          |
| Summa anskaffningsvärde vid årets slut                       | 1 399 516  | 1 154 453  |
| Ackumulerade avskrivningar enligt plan<br>Vid årets början   |            |            |
| Maskiner och inventarier                                     | -36 875    | -36 875    |
| Installationer IMD                                           | -30 000    | -24 000    |
| Solcellsanläggning                                           | -236 105   | -163 596   |
|                                                              | -302 980   | -224 471   |
| Årets avskrivningar                                          |            |            |
| Brandlarm                                                    | -2 043     | 0          |
| IMD                                                          | 0          | -6 000     |
| Installationer IMD, solcellsanl.                             | -72 509    | -72 509    |
| Ackumulerade avskrivningar                                   | -74 552    | -78 509    |
| Maskiner och inventarier                                     | -36 875    | -36 875    |
| Brandlarm                                                    | -2 042     | 0          |
| IMD                                                          | -30 000    | -30 000    |
| Installationer IMD                                           | -308 614   | -236 105   |
| Summa ackumulerade avskrivningar vid årets slut              | -377 531   | -302 980   |
| Restvärde enligt plan vid årets slut                         | 1 021 985  | 851 473    |
| Varav                                                        |            |            |
| Brandlarm                                                    | 243 020    | 0          |
| IMD                                                          | 0          | 0          |
| Installationer                                               | 778 964    | 851 473    |
| Not 12 Kund- avgifts- och hyresfordringar                    | 2022-12-31 | 2021-12-31 |
| Avgifts- och hyresfordringar                                 | -581       | 302        |
| Summa kund-, avgifts- och hyresfordringar                    | -581       | 302        |

# Not 13 Övriga fordringar

|                                                                     | 2022-12-31  | 2021-12-31  |
|---------------------------------------------------------------------|-------------|-------------|
| Skattekonto                                                         | 51 557      | 51 493      |
| Momsfordringar                                                      | 0           | 255 029     |
| Summa övriga fordringar                                             | 51 557      | 306 522     |
| Not 14 Förutbetalda kostnader och upplupna intäkter                 |             |             |
|                                                                     | 2022-12-31  | 2021-12-31  |
| Förutbetalda försäkringspremier                                     | 0           | 8 820       |
| Förutbetalt förvaltningsarvode                                      | 53 776      | 52 566      |
| Förutbetald kabel-tv-avgift                                         | 24 422      | 24 047      |
| Övriga förutbetalda kostnader och upplupna intäkter                 | 483         | 166 145     |
| Förutbetald tomträttsavgäld                                         | 0           | 20 000      |
| Summa förutbetalda kostnader och upplupna intäkter                  | 78 681      | 271 578     |
| Not 15 Kassa och bank                                               |             |             |
|                                                                     | 2022-12-31  | 2021-12-31  |
| Bankmedel                                                           | 1 639 954   | 1 629 081   |
| Transaktionskonto                                                   | 2 755 006   | 2 586 175   |
| Summa kassa och bank                                                | 4 394 960   | 4 215 256   |
| Not 16 Övriga skulder till kreditinstitut                           |             |             |
|                                                                     | 2022-12-31  | 2021-12-31  |
| Inteckningslån                                                      | 39 993 658  | 40 399 690  |
| Nästa års omförhandling på långfristiga skulder till kreditinstitut | -13 767 500 | -15 000 000 |
| Nästa års amortering på långfristiga skulder till kreditinstitut    | -116 032    | -406 032    |
| Långfristig skuld vid årets slut                                    | 26 110 126  | 24 993 658  |

Tabell och kommentar nedan anges i hela kronor.

| Kreditgivare | Räntesats* | Villkorsändringsdag | Ing.skuld     | Nya lån/<br>Omsatta lån | Årets amorteringar | Utg.skuld     |
|--------------|------------|---------------------|---------------|-------------------------|--------------------|---------------|
|              |            |                     |               | Omsalla ian             |                    |               |
| STADSHYPOTEK | 1,29%      | 2023-09-01          | 14 057 500,00 | 0,00                    | 290 000,00         | 13 767 500,00 |
| STADSHYPOTEK | 0,52%      | 2024-09-01          | 11 342 190,00 | 0,00                    | 116 032,00         | 11 226 158,00 |
| STADSHYPOTEK | 3,70%      | 2027-09-01          | 15 000 000,00 | 0,00                    | 0,00               | 15 000 000,00 |
| Summa        |            |                     | 40 399 690,00 | 0,00                    | 406 032,00         | 39 993 658,00 |

<sup>\*</sup>Senast kända räntesatser

Under nästa räkenskapsår ska föreningen amortera 406 032 kr, varför den delen av skulden kan betraktas som kortfristig skuld. Av den långfristiga skulden förfaller 1 624 128 kr till betalning mellan 2 och 5 år efter balansdagen. Resterande skuld, 24 195 998 kr, förfaller till betalning senare än 5 år efter balansdagen. För omförhandling under nästa år är 13 767 500 kr, som också betraktas som kortfristig skuld.

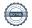

# Not 17 Leverantörsskulder

|                                                              | 2022-12-31 | 2021-12-31 |
|--------------------------------------------------------------|------------|------------|
| Leverantörsskulder                                           | 154 478    | 149 502    |
| Ej reskontraförda leverantörsskulder                         | 87 392     | 2 586      |
| Summa leverantörsskulder                                     | 241 870    | 152 088    |
| Not 18 Skatteskulder                                         | 2022-12-31 | 2021-12-31 |
| Skatteskulder                                                | 8 159      | 3 309      |
| Summa skatteskulder                                          | 8 159      | 3 309      |
| Not 19 Övriga skulder                                        |            |            |
|                                                              | 2022-12-31 | 2021-12-31 |
| Skuld för moms                                               | 37 449     | 0          |
| Skuld sociala avgifter och skatter                           | 65 560     | 0          |
| Summa övriga skulder                                         | 103 009    | 0          |
| Not 20 Upplupna kostnader och förutbetalda intäkter          |            |            |
|                                                              | 2022-12-31 | 2021-12-31 |
| Upplupna räntekostnader                                      | 49 086     | 9 015      |
| Upplupna elkostnader                                         | 77 429     | 64 975     |
| Upplupna värmekostnader                                      | 213 510    | 0          |
| Upplupna revisionsarvoden                                    | 20 000     | 19 750     |
| Övriga upplupna kostnader och förutbetalda intäkter          | 35 034     | 134 531    |
| Förutbetalda hyresintäkter och årsavgifter                   | 327 730    | 273 064    |
| Summa upplupna kostnader och förutbetalda intäkter           | 722 789    | 501 335    |
| Not Ställda säkerheter                                       | 2022-12-31 | 2021-12-31 |
| Fastighetsinteckningar                                       | 45 000 000 | 45 000 000 |
| Not Eventualförpliktelser                                    |            |            |
| Föreningen har inte identifierat några eventualförpliktelser |            |            |

Not Väsentliga händelser efter räkenskapsåret utgång

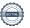

| Styrelsens underskrifter                                    |                                      |  |
|-------------------------------------------------------------|--------------------------------------|--|
| Ort och datum                                               |                                      |  |
|                                                             |                                      |  |
| Maria Turvin                                                | Thomas Malmquist                     |  |
| Johnny Ring                                                 | Bengt Cederblad                      |  |
| Catherine Fayoumi                                           |                                      |  |
| Vår revisionsberättelse har lämnats                         |                                      |  |
| Ernst & Young AB                                            |                                      |  |
|                                                             |                                      |  |
| Tanja Jörgensen<br>Auktoriserad revisor<br>Ernst & Young AB | Anna Brade<br>Förtroendevald revisor |  |

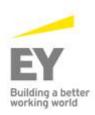

#### Revisionsberättelse

Till föreningsstämman i Bostadsrättsförening Kalkbrottet, 769613-6683

#### Rapport om årsredovisningen

Uttalanden

Vi har utfört en revision av årsredovisningen för Bostadsrättsförening Kalkbrottet för år 2022.

Enligt vår uppfattning har årsredovisningen upprättats i enlighet med årsredovisningslagen och ger en i alla väsentliga avseenden rättvisande bild av föreningens finansiella ställning per den 31 december 2022 och av dess finansiella resultat och kassaflöde för året enligt årsredovisningslagen. Förvaltningsberättelsen är förenlig med årsredovisningens övriga delar.

Vi tillstyrker därför att föreningsstämman fastställer resultaträkningen och balansräkningen.

#### Grund för uttalanden

Vi har utfört revisionen enligt god revisionssed i Sverige. Revisorernas ansvar enligt denna sed beskrivs närmare i avsnitten *De auktoriserade revisorernas ansvar* samt *Den* förtroendevalde revisorns ansvar.

Vi är oberoende i förhållande till föreningen enligt god revisorssed i Sverige. Jag som auktoriserad revisor har fullgjort mitt yrkesetiska ansvar enligt dessa krav.

Vi anser att de revisionsbevis vi har inhämtat är tillräckliga och ändamålsenliga som grund för våra uttalanden.

#### Styrelsens ansvai

Det är styrelsen som har ansvaret för att årsredovisningen upprättas och att den ger en rättvisande bild enligt årsredovisningslagen. Styrelsen ansvarar även för den interna kontroll som den bedömer är nödvändig för att upprätta en årsredovisning som inte innehåller några väsentliga felaktigheter, vare sig dessa beror på oegentligheter eller misstag.

Vid upprättandet av årsredovisningen ansvarar styrelsen för bedömningen av föreningens förmåga att fortsätta verksamheten. Den upplyser, när så är tillämpligt, om förhållanden som kan påverka förmågan att fortsätta verksamheten och att använda antagandet om fortsatt drift. Antagandet om fortsatt drift tillämpas dock inte om beslut har fattats om att avveckla verksamheten.

## De auktoriserade revisorernas ansvar

Vi har att utföra revisionen enligt International Standards on Auditing (ISA) och god revisionssed i Sverige.

Vårt mål är att uppnå en rimlig grad av säkerhet om att årsredovisningen som helhet inte innehåller några väsentliga felaktigheter, vare sig dessa beror på oegentligheter eller misstag. Rimlig säkerhet är en hög grad av säkerhet, men är ingen garanti för att en revision som utförs enligt ISA och god revisionssed i Sverige alltid kommer att upptäcka en väsentlig felaktighet om en sådan finns. Felaktigheter kan uppstå på grund av oegentligheter eller misstag och anses vara väsentliga om de enskilt eller tillsammans rimligen kan förväntas påverka de ekonomiska beslut som användare fattar med grund i årsredovisningen.

Som del av en revision enligt ISA använder vi professionellt omdöme och har en professionellt skeptisk inställning under hela revisionen. Dessutom:

- identifierar och bedömer vi riskerna för väsentliga felaktigheter i årsredovisningen, vare sig dessa beror på oegentligheter eller misstag, utformar och utför granskningsåtgärder bland annat utifrån dessa risker och inhämtar revisionsbevis som är tillräckliga och ändamålsenliga för att utgöra en grund för våra uttalanden. Risken för att inte upptäcka en väsentlig felaktighet till följd av oegentligheter är högre än för en väsentlig felaktighet som beror på misstag, eftersom oegentligheter kan innefatta agerande i maskopi, förfalskning, avsiktliga utelämnanden, felaktig information eller åsidosättande av intern kontroll.
- skaffar vi oss en förståelse av den del av föreningens interna kontroll som har betydelse för vår revision för att utforma granskningsåtgärder som är lämpliga med hänsyn till omständigheterna, men inte för att uttala oss om effektiviteten i den interna kontrollen.
- utvärderar vi lämpligheten i de redovisningsprinciper som används och rimligheten i styrelsens uppskattningar i redovisningen och tillhörande upplysningar.
- drar vi en slutsats om lämpligheten i att styrelsen använder antagandet om fortsatt drift vid upprättandet av årsredovisningen. Vi drar också en slutsats, med grund i de inhämtade revisionsbevisen, om det finns någon väsentlig osäkerhetsfaktor som avser sådana händelser eller förhållanden som kan leda till betydande tvivel om föreningens förmåga att fortsätta verksamheten. Om vi drar slutsatsen att det finns en väsentlig osäkerhetsfaktor, måste vi i revisionsberättelsen fästa uppmärksamheten på upplysningarna årsredovisningen om den väsentliga osäkerhetsfaktorn eller, om sådana upplysningar är otillräckliga, modifiera uttalandet om årsredovisningen. Våra slutsatser baseras på de revisionsbevis som inhämtas fram till datumet för revisionsberättelsen. Dock kan framtida händelser eller förhållanden göra att en förening inte längre kan fortsätta verksamheten.
- utvärderar vi den övergripande presentationen, strukturen och innehållet i årsredovisningen, däribland upplysningarna, och om årsredovisningen återger de underliggande transaktionerna och händelserna på ett sätt som ger en rättvisande bild.

Vi måste informera styrelsen om bland annat revisionens planerade omfattning och inriktning samt tidpunkten för den. Vi måste också informera om betydelsefulla iakttagelser under revisionen, däribland de eventuella betydande brister i den interna kontrollen som vi identifierat.

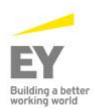

Den förtroendevalde revisorns ansvar

Jag har att utföra en revision enligt revisionslagen och därmed enligt god revisionssed i Sverige. Mitt mål är att uppnå en rimlig grad av säkerhet om att årsredovisningen har upprättats i enlighet med årsredovisningslagen och om årsredovisningen ger en rättvisande bild av föreningens resultat och ställning.

Rapport om andra krav enligt lagar och andra författningar

Uttalande

Utöver vår revision av årsredovisningen har vi även utfört en revision av styrelsens förvaltning av Bostadsrättsförening Kalkbrottet för år 2022 samt av förslaget till dispositioner beträffande föreningens vinst eller förlust.

Vi tillstyrker att föreningsstämman behandlar förlusten enligt förslaget i förvaltningsberättelsen och beviljar styrelsens ledamöter ansvarsfrihet för räkenskapsåret.

Grund för uttalande

Vi har utfört revisionen enligt god revisionssed i Sverige.

Vårt ansvar enligt denna beskrivs närmare i avsnittet Revisorns ansvar. Vi är oberoende i förhållande till föreningen enligt god revisorssed i Sverige. Vi som auktoriserade revisorer har i övrigt fullgjort mitt yrkesetiska ansvar enligt dessa krav.

Vi anser att de revisionsbevis vi har inhämtat är tillräckliga och ändamålsenliga som grund för vårt uttalande.

Styrelsens ansvar

Det är styrelsen som har ansvaret för förslaget till dispositioner beträffande föreningens vinst eller förlust. Vid förslag till utdelning innefattar detta bland annat en bedömning av om utdelningen är försvarlig med hänsyn till de krav som föreningens verksamhetsart, omfattning och risker ställer på storleken av föreningens egna kapital, konsolideringsbehov, likviditet och ställning i övrigt.

Styrelsen ansvarar för föreningens organisation och förvaltningen av föreningens angelägenheter. Detta innefattar bland annat att fortlöpande bedöma föreningens ekonomiska situation och att tillse att föreningens organisation är utformad så att bokföringen, medelsförvaltningen och föreningens ekonomiska angelägenheter i övrigt kontrolleras på ett betryggande sätt.

Revisorns ansvar

Vårt mål beträffande revisionen av förvaltningen, och därmed vårt uttalande om ansvarsfrihet, är att inhämta revisionsbevis för att med en rimlig grad av säkerhet kunna bedöma om någon styrelseledamot i något väsentligt avseende:

- företagit någon åtgärd eller gjort sig skyldig till någon försummelse som kan föranleda ersättningsskyldighet mot föreningen
- på något annat sätt handlat i strid med bostadsrättslagen, tillämpliga delar av lagen om ekonomiska föreningar, årsredovisningslagen eller stadgarna.

Vårt mål beträffande revisionen av förslaget till dispositioner av föreningens vinst eller förlust, och därmed vårt uttalande om detta, är att med rimlig grad av säkerhet bedöma om förslaget är förenligt med bostadsrättslagen.

Rimlig säkerhet är en hög grad av säkerhet, men ingen garanti för att en revision som utförs enligt god revisionssed i Sverige alltid kommer att upptäcka åtgärder eller försummelser som kan föranleda ersättningsskyldighet mot föreningen, eller att ett förslag till dispositioner av föreningens vinst eller förlust inte är förenligt med bostadsrättslagen.

Som en del av en revision enligt god revisionssed i Sverige använder de auktoriserade revisorerna professionellt omdöme och har en professionellt skeptisk inställning under hela revisionen. Granskningen av förvaltningen grundar sig främst på revisionen av räkenskaperna. Vilka tillkommande granskningsåtgärder som utförs baseras på de auktoriserade revisorernas professionella bedömning och övriga valda revisorers bedömning med utgångspunkt i risk och väsentlighet. Det innebär att vi fokuserar granskningen på sådana åtgärder, områden och förhållanden som är väsentliga för verksamheten och där avsteg och överträdelser skulle ha särskild betydelse för föreningens situation. Vi går igenom och prövar fattade beslut, beslutsunderlag, vidtagna åtgärder och andra förhållanden som är relevanta för vårt uttalande om ansvarsfrihet. Som underlag för vårt uttalande om styrelsens förslag till dispositioner beträffande föreningens vinst eller förlust har vi granskat om förslaget är förenligt med bostadsrättslagen.

Malmö den dag som framgår av vår elektroniska underskrift Ernst & Young AB

Tanja Jörgensen Auktoriserad revisor Anna Brade Förtroendevald revisor

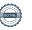

# Att bo i BRF

En bostadsrättsförening är en ekonomisk förening där de boende tillsammans äger bostadsrättsföreningens byggnader och mark. Marken kan alternativt innehas med tomträtt. Som ägare till en bostadsrätt äger du rätten att bo i lägenheten. Tillsammans med övriga medlemmar i föreningen har du ansvar för fastigheten du bor i. Rättigheter och skyldigheter gentemot föreningen delas av de boende. Det unika med bostadsrätt är att man gemensamt bestämmer och tar ansvar för sin boendemiljö. Det här engagemanget skapar sammanhållning och trivsel, samtidigt som kostnaderna för t ex löpande skötsel, drift och underhåll kan hållas nere.

Som boende i en bostadsrättsförening har du stora möjligheter att påverka ditt boende. På föreningsstämman kan du påverka de beslut som tas i föreningen. Där väljs också styrelse för bostadsrättsföreningen. Styrelsen har ett stort ansvar för föreningens operativa verksamhet och fastställer också årsavgiften så att den täcker föreningens kostnader. Du kan påverka vilka frågor som ska behandlas genom din rätt som medlem att lämna motioner till stämman. Alla motioner som lämnats in i tid behandlas av stämman. Alla medlemmar har rätt att motionera i frågor de vill att stämman ska behandla.

Som bostadsrättshavare har man nyttjanderätt till sin bostad på obegränsad tid. Man har också vårdplikt av bostaden och ska på egen bekostnad hålla allt som finns inuti lägenheten i gott skick. Bostadsrätten kan säljas, ärvas eller överlåtas på samma sätt som andra tillgångar. En bostadsrättshavare bekostar själv sin hemförsäkring som bör kompletteras med ett s.k. bostadsrättstillägg, om inte detta tecknats kollektivt av föreningen. Bostadsrättstillägget omfattar det utökade underhållsansvaret som bostadsrättshavaren har enligt bostadsrättslagen och stadgarna.

# Riksbyggen förvaltar

Riksbyggen arbetar på uppdrag av bostadsrättsföreningen med hela eller delar av fastighetsförvaltningen. Det är styrelsens som bestämmer vad som ska ingå i förvaltningsuppdraget. Riksbyggen är ett kooperativt folkrörelseföretag och en ekonomisk förening, med bostadsrättsföreningar och byggfackliga organisationer som största andelsägare. Riksbyggen utvecklar, bygger och förvaltar bostäder med huvudinriktning på bostadsrätter. Vi är ett serviceföretag som erbjuder bostadsrättsföreningar ett heltäckande förvaltningskoncept med ekonomisk förvaltning, teknisk förvaltning, fastighetsservice och fastighetsutveckling. Riksbyggen genomför också gemensamma upphandlingar av olika tjänster t .ex fastighetsel och försäkringar som de bostadsrättsföreningar som är kunder hos Riksbyggen kan nyttja. Riksbyggens verksamhet är i sin helhet kvalitets- och miljöcertifierade enligt ISO 9001 och ISO 14001. Certifikaten är utfärdade av ett oberoende certifieringsorgan eftersom vi tycker att det är viktigt att våra kunder tryggt kan förlita sig på att vi har den kapacitet och kunskap som krävs för att fullgöra våra åtaganden. Vi arbetar också hela tiden aktivt för att minska vår påverkan på miljön.

Riksbyggen verkar för bostadsrätten som boendeform och för allas rätt till ett bra boende.

# Ordlista

## Anläggningstillgångar

Tillgångar som är avsedda för långvarigt bruk inom föreningen. Den viktigaste anläggningstillgången är föreningens fastighet med byggnader.

### **Avskrivning**

Kostnaden för inventarier fördelas över flera år. Normal avskrivningstid för maskiner och inventarier är 5 - 10 år och den årliga avskrivningskostnaden blir då mellan 10 - 20 % av anskaffningsvärdet. Byggnader skrivs av under en betydligt längre period, 120 år är en vanlig period för nybyggda flerfamiljshus.

# Balansräkning

Visar föreningens ekonomiska ställning vid verksamhetsårets slut. Den ena sidan av balansräkningen (den s.k. aktivsidan) visar föreningens tillgångar (kontanter, fordringar, fastigheter, inventarier m.m.) Den andra sidan av balansräkningen (den s.k. passivsidan) visar finansieringen, d.v.s. hur tillgångarna finansierats (genom upplåning och eget kapital). Verksamhetens resultat (enligt resultaträkningen) påverkar det egna kapitalets storlek (föreningens förmögenhet).

# Bränsletillägg

En separat avgift som föreningen kan ta ut och som skall motsvara kostnaderna för uppvärmningen av föreningens hus. Bränsletillägget fördelas efter varje lägenhets storlek eller annan lämplig fördelningsgrund och skall erläggas månadsvis av föreningens medlemmar.

# **Ekonomisk förening**

En företagsform som har till ändamål att främja medlemmarnas ekonomiska intresse genom att bedriva någon form av ekonomisk verksamhet. En bostadsrättsförening är en typ av ekonomisk förening.

#### **Folkrörelse**

En sammanslutning som arbetar för att främja ett gemensamt intresse bland medlemmarna. En folkrörelse har en utvecklad idé om hur samhället bör utvecklas, man bildar opinion, arbetar demokratiskt och utan vinstintresse. En folkrörelse har stor anslutning, geografisk spridning och medlemskapet är frivilligt.

# Fond för inre underhåll

Fonder, som i de fall de finns, är bostadsrättshavarnas individuella underhållsfonder och medel i fonden disponeras av bostadsrättshavaren för underhåll och förbättringar i respektive lägenhet. Den årliga avsättningen påverkar föreningens resultaträkning som en kostnad. Fondbeloppet enligt balansräkningen visar summan av samtliga bostadsrätters tillgodohavanden. Uppgift för den enskilde bostadsrättshavaren lämnas i samband med aviseringen varje kvartal.

# Fond för yttre underhåll

Enligt föreningens stadgar skall en årlig reservering göras till föreningens gemensamma underhållsfond. Fonden får utnyttjas för underhållsarbeten. Kostnadsnivån för underhåll av föreningens fastighet (långsiktig underhållsplan ska finnas) och behovet att värdesäkra tidigare fonderade medel, påverkar storleken på det belopp som reserveras.

#### Förlagsinsats

Förlagsinsats är en kapitalinsats som icke medlemmar tillför en ekonomisk förening.

Genom förlagsinsatser kan föreningen skaffa kapital utan att behöva ta in nya medlemmar. Förlagsinsatser har en mellanställning mellan skulder och eget kapital. Den som har en förlagsinsats har en efterställd fordran på föreningen. Skulle föreningen gå i konkurs/likvideras får man bara återbetalning efter att alla andra fordringsägare fått betalt, om det finns pengar kvar.

För varje förlagsinsats måste föreningen utfärda ett förlagsandelsbevis.

### Förvaltningsberättelse

Den del av årsredovisningen som i text förklarar och belyser ett avslutat verksamhetsår. I förvaltningsberättelsen redovisas bl.a. vilka som haft uppdrag i föreningen och årets viktigaste händelser. Förvaltningsberättelsens innehåll regleras i Bokföringsnämndens K-regelverk.

# Interimsfordringar

Interimsfordringar är av två slag, förutbetalda kostnader och upplupna intäkter.

Om en förening betalar för t.ex. en försäkring i förväg så är det en förutbetald kostnad. Man kan säga att föreningen har en fordran på försäkringsbolaget. Denna fordran sjunker för varje månad försäkringen gäller och vid premietidens slut är den nere i noll.

Upplupna intäkter är intäkter som föreningen ännu inte fått in pengar för, t ex ränta på ett bankkonto.

#### Interimsskulder

Interimsskulder är av två slag, förutbetalda intäkter och upplupna kostnader.

Om föreningen får betalning i förskott för en tjänst som ska löpa en tid kan du se detta som en skuld. En vanlig förutbetald avgift är hyra/avgift som vanligtvis betalas en månad i förskott.

Upplupna kostnader är kostnader för tjänster som föreningen har konsumerat men ännu inte fått faktura på. En vanlig upplupen kostnad är el, vatten och värme som faktureras i efterskott.

# Kortfristiga skulder

Skulder som föreningen betalar inom ett år. Om en fond för inre underhåll finns räknas även denna till de kortfristiga skulderna men det är inte troligt att samtliga medlemmar under samma år använder sina fonder.

#### Likviditet

Föreningens förmåga att betala kortfristiga skulder (t ex el, värme, räntor och amorteringar). Likviditeten erhålls genom att jämföra föreningens omsättningstillgångar med dess kortfristiga skulder. Är omsättningstillgångarna större än de kortfristiga skulderna, är likviditeten tillfredsställande.

# Långfristiga skulder

Skulder som föreningen betalar först efter ett eller flera år. I regel sker betalningen löpande över åren enligt en amorteringsplan.

## Resultaträkning

Visar i siffror föreningens samtliga intäkter och kostnader under verksamhetsåret. Om kostnaderna är större än intäkterna blir resultatet en förlust. I annat fall blir resultatet en vinst. Bland kostnaderna finns poster som inte motsvarats av utbetalningar under året t.ex. avskrivning på inventarier och byggnader eller reservering till fonder i föreningen. Kostnaderna är i huvudsak av tre slag: underhållskostnader, driftskostnader, personalkostnader och kapitalkostnader. Ordinarie föreningsstämma beslutar hur verksamhetsårets resultat ska behandlas.

## Skuldkvot

Övriga skulder till kreditinstitut dividerade med summa rörelseintäkter. Ger ett mått på hur skuldtyngd föreningen är, d.v.s. föreningens möjlighet att hantera sina skulder.

### Soliditet

Föreningens långsiktiga betalningsförmåga. Att en förening har hög soliditet innebär att den har stort eget kapital i förhållande till summa tillgångar. Motsatt innebär att om en förening har låg soliditet är det egna kapitalet är litet i förhållande till summa tillgångar, dvs att verksamheten till stor del är finansierad med lån.

#### Ställda säkerheter

Avser i föreningens fall de säkerheter, i regel fastighetsinteckningar, som lämnats som säkerhet för erhållna lån.

# Avskrivning av byggnader

Avskrivning av föreningens byggnader baseras på beräknad nyttjandeperiod. Den årliga avskrivningen påverkar resultaträkningen som en kostnad. I balansräkningen visas den ackumulerade avskrivningen som gjorts sedan byggnaderna togs i bruk.

### Årsavgift

Medlemmarnas årliga tillskott av medel för att användas till den löpande driften och de stadgeenliga avsättningarna. Årsavgiften är i regel fördelad efter bostadsrätternas grundavgifter eller andelstal och skall erläggas månadsvis av föreningens medlemmar. Årsavgiften är föreningens viktigaste och största inkomstkälla.

# Årsredovisning

Redovisningen styrelsen avger över ett avslutat verksamhetsår och som skall behandlas av ordinarie föreningsstämma. Årsredovisningen skall omfatta förvaltningsberättelse, resultaträkning, balansräkning och revisionsberättelse.

# Skatter och avgifter

En bostadsrättsförening är i normalfallet inte föremål för inkomstbeskattning. En bostadsrättsförenings ränteintäkter är skattefria till den del de är hänförliga till fastigheten. Beskattning sker av andra kapitalinkomster samt i förekommande

fall inkomster som inte är hänförliga till fastigheten. Efter avräkning för eventuella underskottsavdrag sker beskattning med 22 procent.

Bostadsrättsföreningar erlägger en kommunal fastighetsavgift motsvarande, det lägsta av ett indexbundet takbelopp per lägenhet eller 0,30 % av taxerat värde för fastigheten.

För småhus gäller istället ett indexbundet takbelopp per småhus eller 0,75 % av taxerat värde för fastigheten.

Nyligen uppförda/ombyggda bostadsbyggnader kan ha halverad fastighetsavgift upp till 5 år, eller vara helt befriade från fastighetsavgift i upp till 15 år.

För lokaler betalar föreningar en statlig fastighetsskatt som uppgår till 1 % av taxeringsvärdet på lokalerna.

### Underhållsplan

Underhåll utfört enligt underhållsplanen benämns som planerat underhåll. Reparationer avser löpande underhåll som ej finns med i underhållsplanen.

Underhållsplanen används för att räkna fram den årliga planenliga reserveringen till underhållsfonden som föreningen behöver göra. Reservering utöver plan kan göras genom disposition av fritt eget kapital på föreningens årsstämma.

### Eventualförpliktelser

En eventualförpliktelse är ett möjligt åtagande till följd av avtal eller offentligrättsliga regler för vilket

- a) ett utflöde av resurser förväntas endast om en eller flera andra händelser också inträffar,
- b) det är osäkert om dessa framtida händelser kommer att inträffa, och
- c) det ligger utanför företagets kontroll om händelserna kommer att inträffa.

En eventualförpliktelse är också ett åtagande till följd av avtal eller offentligrättsliga regler som inte har redovisats som skuld eller avsättning på grund av att

- a) det inte är sannolikt att ett utflöde av resurser kommer att krävas för att reglera åtagandet, eller
- b) en tillförlitlig uppskattning av beloppet inte kan göras.

En eventualförpliktelse är även ett informellt åtagande som uppfyller villkoren i första eller andra stycket.

# **BRF Kalkbrottet**

Årsredovisningen är upprättad av styrelsen för BRF Kalkbrottet i samarbete med Riksbyggen

Riksbyggen arbetar på uppdrag från bostadsrättsföreningar och fastighetsbolag med ekonomisk förvaltning, teknisk förvaltning, fastighetsservice samt fastighetsutveckling.

Årsredovisningen är en handling som ger både långivare och köpare bra möjligheter att bedöma föreningens ekonomi. Spara därför alltid årsredovisningen.

FÖR MER INFORMATION: 0771-860 860 www.riksbyggen.se

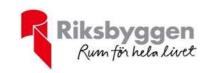